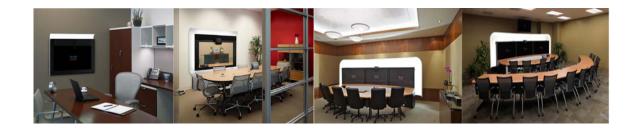

### **Preface**

#### Revised: April, 2011, OL-21352-01

This preface describes the purpose, audience, organization, and conventions of the Cisco TelePresence WebEx OneTouch 1.0 Configuration Guide for Cisco TelePresence Manager and provides information about new features and how to obtain related documentation.

This preface describes the following topics:

- General Description, page i
- Audience and Scope, page i
- Cisco WebEx Features and Important Notes, page ii
- Prerequisites, page iv
- Document Organization, page v
- Related Documents, page vi
- Obtaining Documentation and Submitting a Service Request, page viii

## **General Description**

This document describes how to configure Cisco TelePresence applications for Cisco WebEx-to-Cisco Telepresence interoperability. The Cisco TelePresence WebEx OneTouch 1.0 Configuration Guide for Cisco TelePresence Manager describes how to manage and monitor scheduled meeting interoperability between Cisco TelePresence System (CTS), Cisco TelePresence MultiPoint Switch (CTMS) multipoint meetings, CTS-Manager, Cisco Unified Communications Manager (Cisco Unified CM), and the Cisco WebEx meeting server.

## **Audience and Scope**

The Cisco TelePresence WebEx OneTouch 1.0 Configuration Guide for Cisco TelePresence Manager is directed to administrators who will be configuring the CTMS, CTS-Manager, and the Cisco Unified CM to use Cisco WebEx features in Cisco TelePresence meetings.

# **Cisco WebEx Features and Important Notes**

This section contains the following feature information:

- Supported Features, page ii
- Feature Limitations, page iii
- Field Notes, page v

## **Supported Features**

Table 1 lists Cisco WebEx features.

Table 1 Cisco WebEx with the Cisco TelePresence System Features

| Supported Feature | Description                                                                                                    |  |
|-------------------|----------------------------------------------------------------------------------------------------|--|
| Audio             | Cisco TelePresence WebEx OneTouch enabled Audio Conferencing Service. CTS participants have two-way audio with the Cisco WebEx meeting participants using G.711.                                                                                                    |  |
|                   | <b>Note</b> No presentation audio is sent from the Cisco WebEx side.                                                                                                    |  |
| Host              | All Cisco TelePresence rooms and the meeting scheduler are default hosts. Designate other presenters by clicking the <b>Make Presenter</b> button in the Cisco WebEx Meeting Center.                                                                                                    |  |
| MXE               | Audio and video sharing between Cisco WebEx and MXE or CUVC interop will be supported in CTS-Manager and CTMS soon; videoconferencing endpoints will be able to use the Cisco WebEx client or MXE. CTMS will support Cisco WebEx meetings with CIF video and g711 audio, which enables Cisco WebEx clients be able to see and hear videoconferences joined thru MXE. |  |
|                   | Presentation video will not be shown on the MXE but presentation audio will be heard. When Cisco WebEx is sharing a multimedia presentation, MXE will only receive audio from Cisco WebEx. Videoconferencing participants will not be able to see what Cisco WebEx clients are sharing in the presentation video.                                                    |  |
|                   | See the Adding an MXE Device section of the Cisco TelePresence Manager Administration Guide for information about adding MXE to CTS-Manager. See also Cisco TelePresence Firewall and Access List Considerations for support information for Cisco TelePresence.                                                                                                    |  |
| Scheduling        | You can set up a Cisco TelePresence meeting to be Cisco WebEx-enabled by scheduling a regular Cisco TelePresence meeting in CTS-Manager and adding Cisco WebEx through CTS-Manager. Start your scheduled Cisco WebEx-enabled meeting using One-Button-to-Push (OBTP) from the Cisco Telepresence endpoint.                                                           |  |
|                   | Each CTMS can support up to 24 simultaneous Cisco WebEx- enabled meetings. CTS-Manager ensures that this limitation is not exceeded for any server at scheduling time. You can start a Cisco WebEx meeting earlier than the scheduled time (up to 30 minutes).                                                                                                    |  |
|                   | Note Only scheduled meetings are supported for Cisco TelePresence WebEx OneTouch Interoperability; non- Cisco TelePresence WebEx OneTouch users need to manually conference in Cisco WebEx.                                                                                                    |  |
|                   | CTS-Manager supports simultaneous Cisco WebEx and Interop meetings.                                                                                                    |  |
|                   | See the Cisco TelePresence Manager Administration and Installation Guide for meeting scheduling information.                                                                                                    |  |

Table 1 Cisco WebEx with the Cisco TelePresence System Features

| Supported Feature      | Description                                                                                                    |  |
|------------------------|----------------------------------------------------------------------------------------------------|--|
| Security               | To provide an extra level of security, the CTS-Manager and CTMS administration interfaces allow you to change settings to require that communication between CTS-Manager and the Cisco WebEx scheduling server, and CTMS and the WebEx TelePresence Gateway go through a proxy server. See the following chapters for more information: |  |
|                        | • The Enabling Cisco WebEx Security via Proxy Server (CTS-Manager) section of Chapter 5, "Configuring Cisco TelePresence WebEx OneTouch on Cisco TelePresence Manager."                                                                                                    |  |
|                        | • The Enabling Cisco WebEx Security via Proxy Server (CTMS) section of Chapter 3, "Configuring Cisco TelePresence WebEx OneTouch on the Cisco TelePresence Multipoint Switch."                                                                                                    |  |
| Sharing                | Cisco TelePresence users can share presentations by connecting the Video Graphics Array (VGA) cable to participants' laptops.                                                                                                    |  |
|                        | Note The Cisco TelePresence user that is sharing with the VGA cable needs to exit the Cisco WebEx Meeting Center client before connecting the VGA cable. See Managing the Cisco WebEx Video View Window.                                                                                                    |  |
|                        | Cisco WebEx Meeting Center clients can only share the desktop and the selected application. CTS endpoints can view and share Cisco WebEx presentation video in 1024 x 768 resolution.                                                                                                    |  |
| <b>Status Messages</b> | The status of your Cisco WebEx-enabled meeting shows as text on the CTS Cisco Unified IP Phone and account notifications are sent via email.                                                                                                    |  |
| Support                | The Cisco TelePresence WebEx OneTouch feature is supported within an enterprise.                                                                                                    |  |
| Video                  | Video quality is sent best effort one way from the Cisco TelePresence room to Cisco WebEx.                                                                                                    |  |
|                        | The video from the most active CTS speaker in the meeting is forwarded to the Cisco WebEx network, where it will be seen by Cisco WebEx callers (one way video only, from the CTS endpoint to Cisco WebEx). Live video is sent in Common Intermediate Format (CIF) format at 30 frames per second, at approximately 300-450 kpbs.       |  |
|                        | Presentations from the Cisco WebEx client are displayed on the local CTS projector or with Presentation-in-Picture (PiP), depending on the capabilities of your CTS.                                                                                                    |  |
|                        | Note Cisco WebEx point-to-point collaboration is not supported. All Cisco WebEx collaboration meetings are multipoint calls and require a Cisco TelePresence Multipoint Switch (CTMS). CTMS is always included as a bridge to Cisco WebEx.                                                                                              |  |

### **Feature Limitations**

Table 2 lists Cisco WebEx feature limitations.

#### Table 2 Cisco WebEx with the Cisco TelePresence System Features

#### **Feature Limitation**

- Cisco WebEx does not support streaming or broadcast capability.
- Cisco WebEx meetings do not support recording. (The Cisco WebEx client recording option is turned off).
- Only Cisco Webex Meeting Center clients for Windows and Mac are supported with CTS Release 1.7.0. There is no support at this time for Apple iPhone, Apple iPad, or other mobile clients.

#### Table 2 Cisco WebEx with the Cisco TelePresence System Features

#### **Feature Limitation**

- There is no support at this time for point-to-point ad hoc meetings, third-party MCUs, or Cisco WebEx non-Meeting Center clients.
- Support only for single enterprise customers, there is no support at this time for inter-company use.

## **Prerequisites**

Table 3 lists Cisco TelePresence WebEx OneTouch feature prerequisites.

Table 3 Cisco WebEx with the Cisco TelePresence System Prerequisites

| Requirement                                                                     | Description                                                                                                    |
|---------------------------------------------------------------------------------|----------------------------------------------------------------------------------------------------|
| CTS Software Release                                                            | The CTS endpoints, the CTMS, and CTS-Manager must be configured and running Software Release 1.7.0 or a later release.                                                                                                    |
|                                                                                 | Note Any CTS endpoint on the system that has not been upgraded to Release 1.7.0 will show an error in the CTS and CTS-Manager administration interfaces.                                                                                                    |
| Cisco Unified CM Firmware and                                                   | The Cisco TelePresence WebEx OneTouch feature requires MIDlets.                                                                                                    |
| MIDlets.                                                                        | Note All Cisco WebEx connections that are dialed into the meeting must be using MIDlets with Cisco Unified CM version 7.x or a later release.                                                                                                    |
| Configuring CTMS and Cisco Unified CM—the Called Party Transform Mask number is | The CTMS Dial In Number must exactly match the number that is configured in the Cisco Unified Communications Manager Called Party Transform Mask field. See the following chapters for more information:                                                                                                    |
| the base number that all meeting participants will call for scheduled meetings. | Chapter 3, "Configuring Cisco TelePresence WebEx OneTouch on the Cisco TelePresence Multipoint Switch."                                                                                                    |
| meetings.                                                                       | Chapter 4, "Configuring Cisco TelePresence WebEx OneTouch on Cisco Unified Communications Manager."                                                                                                    |
|                                                                                 | The Cisco WebEx number for CTMS is not the same as the CTMS base number, the main access number of the CTMS, or the Cisco WebEx audio dial-in number that external users use to dial into the Cisco WebEx meeting. It is an entirely separate number, used only for the Cisco WebEx-to-CTMS audio connection. |
| Provisioning—Cisco TelePresence with Cisco WebEx.                               | 1. The Cisco WebEx Meeting Center site must be running WBS 27 (FR20) or higher with the latest service pack.                                                                                                    |
|                                                                                 | 2. The Cisco WebEx site must be configured with the Cisco TelePresence System (CTS). See Chapter 6, "Integrating Cisco TelePresence with Your Cisco WebEx Site Administration Account" for more information.                                                                                                  |
|                                                                                 | 3. WebEx Audio is required. Enter your WebEx audio number in the <b>Pattern Definition</b> field during initial setup in Cisco Unified CM. See Defining a Route  Pattern for Cisco WebEx.                                                                                                    |
|                                                                                 | Note The WebEx OneTouch feature only supports WebEx Audio. WebEx integration with Meetingplace 8.5 is not supported.                                                                                                    |
|                                                                                 | 4. CTMS callback must be enabled. See Configuring Cisco WebEx Details in CTMS.                                                                                                    |

Table 3 Cisco WebEx with the Cisco TelePresence System Prerequisites

| Requirement                                                                                                    | Description                                                                                                    |  |
|----------------------------------------------------------------------------------------------------|----------------------------------------------------------------------------------------------------|--|
| Account Validation—Meeting scheduler's Cisco WebEx account.                                                                    | The scheduling user is validated in CTS-Manager using the user's Lightweight Directory Access Protocol (LDAP) login.                                                                                                    |  |
|                                                                                                    | 1. The scheduler provides a Cisco WebEx username and password in the CTS-Manager Web interface at first login.                                                                                                    |  |
|                                                                                                    | 2. CTS-Manager validates authorized Cisco WebEx account holders.                                                                                                    |  |
|                                                                                                    | Note Cisco WebEx account information is not stored in CTS-Manager.                                                                                                    |  |
| Bandwidth and CPU power—Recommendation for good video quality and integrating the Cisco TelePresence network with Cisco WebEx. | Network bandwidth should be at least 1 Mbps upstream between the infrastructure and WebEx TelePresence Gateway per call. For example, if you are anticipating 5 simultaneous Cisco WebEx calls, you will need to have five 1 Mbps bandwidth instances.  Suggested CPU power (depends on running applications) is dual core CPU, 2.5 GHz memory running at least 2G. |  |
| Cisco WebEx Client Resource<br>Requirements—Expected resource                                                                  | Users must have at least 850k of available resources per meeting to uplink to Cisco WebEx:                                                                                                    |  |
| allocation per meeting.                                                                                                    | • CIF video—300k down only.                                                                                                    |  |
|                                                                                                    | • Presentation video—450k up and down (depending on whether the client is performing or receiving a presentation).                                                                                                    |  |
|                                                                                                    | • Cisco WebEx video—400k up; 400k x N down, where N is how many streams the user chooses to view.                                                                                                    |  |
|                                                                                                    | • Cisco WebEx VOIP—Up and down (20~70k) bps.                                                                                                    |  |
|                                                                                                    | • Signaling—100k.                                                                                                    |  |

### **Field Notes**

For field deployment of the Cisco TelePresence OneTouch feature, some configurations might use non-Cisco VoIP gateways (GW) to connect to the PSTN. These devices use different defaults for digit timing during Cisco WebEx digit detection during the handshake sequence.

So that the non-Cisco GWs or PBXs can be similarly configured to Cisco IOS GWs, Cisco supports the following default values for Cisco T1 interfaces:

- 100 ms for digit duration
- 100 ms for interdigit timing

# **Document Organization**

Information about using the Cisco TelePresence System Release 1.6 Administration application is provided in the following chapters:

- Chapter 1, "Information About the Cisco TelePresence WebEx OneTouch Feature"
- Chapter 2, "Cisco TelePresence WebEx OneTouch First-Time Configuration Checklist"
- Chapter 3, "Configuring Cisco TelePresence WebEx OneTouch on the Cisco TelePresence Multipoint Switch"

- Chapter 4, "Configuring Cisco TelePresence WebEx OneTouch on Cisco Unified Communications Manager"
- Chapter 5, "Configuring Cisco TelePresence WebEx OneTouch on Cisco TelePresence Manager"
- Chapter 6, "Integrating Cisco TelePresence with Your Cisco WebEx Site Administration Account"
- Chapter 7, "Verifying, Testing, and Troubleshooting Cisco TelePresence WebEx OneTouch on the Cisco TelePresence System"
- Glossary
- Index

### **Related Documents**

| Related Topic                                                                                                    | Document Title                                                                                                    |  |  |  |
|----------------------------------------------------------------------------------------------------|----------------------------------------------------------------------------------------------------|--|--|--|
| Cisco TelePresence Documentation                                                                                                    |                                                                                                    |  |  |  |
| Cisco TelePresence Multipoint Switch home page on Cisco.com.                                                                                                    | Cisco TelePresence Multipoint Switch                                                                                         |  |  |  |
| Cisco Unified CM configuration with the Cisco TelePresence System.                                                                                                    | Cisco Unified Communications Manager Configuration Guide for<br>the Cisco TelePresence System                                |  |  |  |
| Cisco TelePresence Manager documentation home page.                                                                                                    | Cisco TelePresence Manager                                                                                                   |  |  |  |
| For specific details about the Cisco TelePresence WebEx OneTouch user interface, see the Using Cisco WebEx Conferencing chapter.                                       | Cisco TelePresence System User Guide                                                                                         |  |  |  |
| Cisco TelePresence Administration Software documentation and software download page.                                                                                   | Cisco TelePresence Administration Software                                                                                   |  |  |  |
| Cisco Validated Design Program. Systems and solutions designed, tested, and documented to facilitate faster, more reliable, and more predictable customer deployments. | Cisco TelePresence Network Systems 2.0 Design Guide                                                                          |  |  |  |
| Cisco TelePresence System system message information.                                                                                                    | Cisco TelePresence System Message Guide                                                                                      |  |  |  |
| Cisco command-line interface (CLI) information for configuring the Cisco TelePresence System.                                                                          | Cisco TelePresence System Command-Line Interface Reference Guide.                                                            |  |  |  |
| Cisco WebEx Documentation                                                                                                    |                                                                                                    |  |  |  |
| Information about how to use Cisco WebEx                                                                                                    | Cisco WebEx home page.                                                                                                    |  |  |  |
| meeting features.                                                                                                    | • Log into your Cisco WebEx Meeting Center account and click on <b>Support &gt; User Guides</b> in the left navigation pane. |  |  |  |
| Options for integrating Cisco Unified<br>Communications with Cisco WebEx Connect                                                                                       | Cisco UC Integration (TM) for Cisco WebEx Connect                                                                            |  |  |  |
| How to manage Cisco WebEx Connect.                                                                                                    | "Welcome to Cisco WebEx Connect" site.                                                                                       |  |  |  |

| Specifying Cisco TelePresence Integration options.          | Cisco WebEx Administration Site Help pages.  |
|-------------------------------------------------------------|----------------------------------------------|
| How to manage your Cisco WebEx Site Administration account. | Cisco WebEx Site Administration User's Guide |

## **Obtaining Documentation and Submitting a Service Request**

For information on obtaining documentation, submitting a service request, and gathering additional information, see the monthly *What's New in Cisco Product Documentation*, which also lists all new and revised Cisco technical documentation, at the following URL:

http://www.cisco.com/en/US/docs/general/whatsnew/whatsnew.html

Subscribe to the *What's New in Cisco Product Documentation* as a Really Simple Syndication (RSS) feed and set content to be delivered directly to your desktop using a reader application. The RSS feeds are a free service and Cisco currently supports RSS version 2.0.